## SAP ABAP table HRP1955 {DB Table for Infotype 1955}

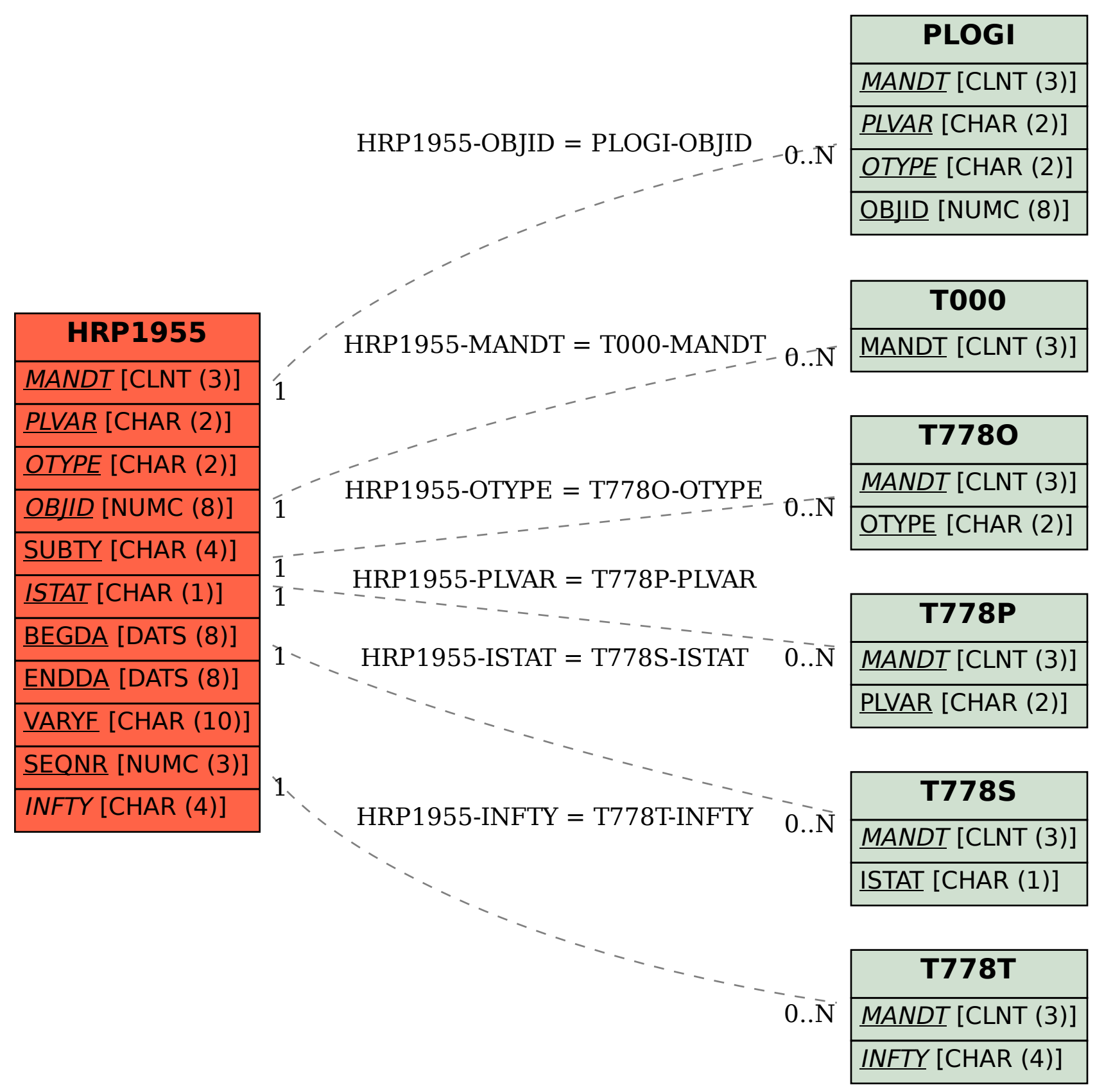